- **Tuples in Python**<br>
A tuple is another sequence data type that is similar to the list.<br>
A tuple consists of a number of values separated by commas.<br>
Fuples are enclosed within **parentheses**. **External Funders of A set on Solution Consol A tuple is another sequence data type that is similar to the list.**<br>
★ A tuple consists of a number of values separated by commas.<br>
★ Tuples are enclosed within **parentheses.**
- 
- 
- Tuples in Python<br>
→ A tuple is another sequence data type that is similar to the list.<br>
→ A tuple consists of a number of values separated by commas.<br>
→ Tuples are enclosed within parentheses.<br>
→ List vs. tuples: Elements **Tuples in Python**<br>A tuple is another sequence data type that is similar to the lis<br>A tuple consists of a number of values separated by commas<br>Tuples are enclosed within **parentheses**.<br>List vs. tuples: Elements and size of **Example is another sequence data type that is similar to the list.**<br>
A tuple consists of a number of values separated by commas.<br>
A tuples are enclosed within **parentheses**.<br>
A List vs. tuples: Elements and size of list A tuple is another sequence data type that is similar to t<br>  $\triangleright$  A tuple consists of a number of values separated by cor<br>  $\triangleright$  Tuples are enclosed within **parentheses**.<br>  $\triangleright$  List vs. tuples: Elements and size of li A tuple consists of a number of values separated by comma<br>  $\triangleright$  Tuples are enclosed within **parentheses.**<br>  $\triangleright$  List vs. tuples: Elements and size of list can be changed, tup<br>
cannot be updated. Tuples are **read-only**
- immutable. cannot be updated. Tuples are **read-only** lists.<br>  $\triangleright$  A tuple is a collection of objects which is ordered and<br>
immutable.<br>
tuple1 = (10, 20, 30, 40, 50)<br>
tuple2 = ('RCCIIT', 'Kolkata', 700015)<br> **tuple1[1]=2021** # Error A tuple is a collection of objects which is ordered and<br>
immutable.<br>
tuple1 = (10, 20, 30, 40, 50)<br>
tuple2 = ('RCCIIT', 'Kolkata', 700015)<br>
tuple1[1]=2021 # Error<br>
The tuples cannot be changed unlike lists and tuples use<br>

### tuple1[1]=2021 # Error

**Tuples in Python**<br>Accessing Values in Tuples<br>tuple1 = (10, 20, 30, 40, 50) **Tuples in Python**<br>
starting Values in Tuples<br>
tuple1 = (10, 20, 30, 40, 50)<br>
tuple2 = ('RCCIIT', 'Kolkata', 700015, 2020) **Tuples in Python**<br>
<u>tuple1</u> = (10, 20, 30, 40, 50)<br>
tuple2 = ('RCCIIT', 'Kolkata', 700015, 2020)<br>
print(tuple1) # (10, 20, 30, 40, 50) **Tuples in Python**<br> **Example 1 = (10, 20, 30, 40, 50)**<br>
tuple2 = ('RCCIIT', 'Kolkata', 700015, 2020)<br>
print(tuple1) # (10, 20, 30, 40, 50)<br>
print(tuple2[1]) # Kolkata **Tuples in Python**<br> **Example 1 = (10, 20, 30, 40, 50)**<br>
tuple2 = ('RCCIIT', 'Kolkata', 700015, 2020)<br>
print(tuple1) # (10, 20, 30, 40, 50)<br>
print(tuple2[1]) # Kolkata<br>
print(tuple2[1:3]) # ('Kolkata', 700015) **Example 2 Examples**<br> **Example 2** = (10, 20, 30, 40, 50)<br>
tuple2 = ('RCCIIT', 'Kolkata', 700015, 2020)<br>
print(tuple1) # (10, 20, 30, 40, 50)<br>
print(tuple2[1]) # Kolkata<br>
print(tuple2[1:3]) # ('Kolkata', 700015)

- **Tuples in Python**<br>Updating Tuples<br>> Tuples are immutable, update or chang<br>possible. **Tuples in Python<br>
Updating Tuples<br>
> Tuples are immutable, update or change the values are not<br>
possible.<br>
> But, we can create new tuples using a portions of existing** possible. **Tuples in Python**<br>
Updating Tuples<br>
> Tuples are immutable, update or change the values are not<br>
possible.<br>
> But, we can create new tuples using a portions of existing<br>
tuples.<br>
tuple1 = ('RCCIIT', 117, 'MAKAUT', 100) Tuples in Python<br>
dating Tuples<br>
Tuples are immutable, update or change the values are not<br>
bossible.<br>
But, we can create new tuples using a portions of existing<br>
uples.<br>
tuple1 = ('RCCIIT', 117, 'MAKAUT', 100)<br>
tuple2 = ( **Tuples in Python**<br> **Cuples are immutable, update or change the values**<br>
Tuples are immutable, update or change the values<br>
But, we can create new tuples using a portions of<br>
tuple3 = ('RCCIIT', 117, 'MAKAUT', 100)<br>
tuple2 **Tuples in Python**<br> **Cuples are immutable, update or change the values are**<br> **Cuples are immutable, update or change the values are**<br> **Cuples.**<br> **Cuple1 = ('RCCIIT', 117, 'MAKAUT', 100)<br>
<b>Suple1 = ('RCCIIT', 117, 'MAKAUT',** dating Tuples<br>
Tuples are immutable, update or change<br>
possible.<br>
But, we can create new tuples using a<br>
uples<br>
tuple1 = ('RCCIIT', 117, 'MAKAUT', 100)<br>
tuple2 = ('Kolkata', 700015)<br>
tuple1[1]=150 # Error<br>
tuple3= tuple1[0 Tuples are immutable, update or change the values are not<br>possible.<br>But, we can create new tuples using a portions of existing<br>uples.<br>tuple1 = ('RCCIIT', 117, 'MAKAUT', 100)<br>tuple2 = ('Kolkata', 700015)<br>tuple1[1]=150 # Err
- tuples.

- **Tuples in Python**<br>Delete Tuple Elements<br>> Removing individual tuple elements is not p<br>> To explicitly remove an entire tuple, the **del**
- **Tuples in Python<br>Delete Tuple Elements<br>> Removing individual tuple elements is not possible<br>> To explicitly remove an entire tuple, the del statement is used.<br>tuple1 = ('RCCIIT', 117, 'MAKAUT', 100)** Tuples in Python<br>
Delete Tuple Elements<br>
≻ Removing individual tuple elements is not possible<br>
≻ To explicitly remove an entire tuple, the del statement is used.<br>
tuple1 = ('RCCIIT', 117, 'MAKAUT', 100)<br>
del tuple1[2] Tuples in Python<br>
ete Tuple Elements<br>
Removing individual tuple elements is not possible<br>
To explicitly remove an entire tuple, the del statement is used.<br>
tuple1 = ('RCCIIT', 117, 'MAKAUT', 100)<br>
del tuple1[2]<br>
#Error: 't Tuples in Pyth<br>
ete Tuple Elements<br>
Removing individual tuple elements is<br>
To explicitly remove an entire tuple, the<br>
tuple1 = ('RCCIIT', 117, 'MAKAUT', 1<br>
del tuple1[2]<br>
#Error: 'tuple' object doesr<br>
del tuple1 Tuples in Python<br>
<u>ements</u><br>
dividual tuple elements is not possible<br>
remove an entire tuple, the del statement is used.<br>
RCCIIT', 117, 'MAKAUT', 100)<br>
2]<br>
#Error: 'tuple' object doesn't support item deletion<br>
1) # NameErro Tuples in Pyth<br>
ete Tuple Elements<br>
Removing individual tuple elements is<br>
To explicitly remove an entire tuple, the<br>
tuple1 = ('RCCIIT', 117, 'MAKAUT', 1<br>
del tuple1[2]<br>
#Error: 'tuple' object doesr<br>
del tuple1<br>
print(tup ete Tuple Elements<br>
Removing individual tuple elements is not possible<br>
To explicitly remove an entire tuple, the **del** statement is used.<br>
tuple1 = ('RCCIIT', 117, 'MAKAUT', 100)<br>
del tuple1[2]<br>
#Error: 'tuple' object doe

**Tuples in Python**<br>Basic Tuple Operations<br>tuple1=(10,20,30,40)<br>tuple2=(50,60) tuple1=(10,20,30,40) tuple2=(50,60)

- **Tuples in Python<br>
Example 1= (10,20,30,40)<br>
tuple1= (10,20,30,40)<br>
tuple2= (50,60)<br>
len(tuple1) # return the length of the tuple1<br>
print(len(tuple1)) # output 4 Tuples in Python**<br> **Easic Tuple Operations**<br>
tuple1=(10,20,30,40)<br>
tuple2=(50,60)<br>
len(tuple1) # return the length of the tuple1<br>
print(len(tuple1)) # output 4<br>
tuple3=tuple1+tuple2 #concatenation of tuple1 and tuple2
- **Tuples in Python**<br>  $\frac{1}{2}$ <br>  $\tanh(10, 20, 30, 40)$ <br>  $\tanh(2z = (50, 60))$ <br>  $\tanh(\tanh(10) + \tanh(10)) + \tanh(10)$ <br>  $\tanh(10) + \tanh(10) + \tanh(10) + \tanh(10)$ <br>  $\tanh(10, 20, 30, 40, 50, 60)$ <br>  $\tanh(10, 20, 30, 40, 50, 60)$ **Easic Tuple Operations**<br>
tuple1=(10,20,30,40)<br>
tuple2=(50,60)<br>
len(tuple1) # return the length of the tuple1<br>
print(len(tuple1)) # output 4<br>
tuple3=tuple1+tuple2 #concatenation of tuple1 and tuple2<br>
print(tuple3) # outpu
- tuple1=(10,20,30,40)<br>
tuple2=(50,60)<br>
len(tuple1) # return the length of the tuple1<br>
print(len(tuple1)) # output 4<br>
tuple3=tuple1+tuple2 # concatenation of tuple1 and tuple2<br>
print(tuple3) # output (10,20,30,40,50,60)<br>
tup tuple2=(50,60)<br>
len(tuple1) # return the length of the tuple1<br>
print(len(tuple1)) # output 4<br>
tuple3=tuple1+tuple2 #concatenation of tuple1 and tuple2<br>
print(tuple3) # output (10,20,30,40,50,60)<br>
tuple3=tuple1\*2 # repetiti

len(tuple1) # return the length of the tuple1<br>print(len(tuple1)) # output 4<br>tuple3=tuple1+tuple2 # concatenation of tuple1 and tuple2<br>print(tuple3) # output (10,20,30,40,50,60)<br>tuple3=tuple1\*2 # repetition of tuple1<br>print print(len(tuple1)) # output 4<br>tuple3=tuple1+tuple2 #concatenation of tuple1 and tuple2<br>print(tuple3) # output (10,20,30,40,50,60)<br>tuple3=tuple1\*2 # repetition of tuple1<br>print(tuple3) # output (10, 20, 30, 40, 10, 20, 30, uple1+tuple2 #concatenation of tuple1 and tuple2<br>
le3) # output (10,20,30,40,50,60)<br>
uple1\*2 # repetition of tuple1<br>
# output (10, 20, 30, 40, 10, 20, 30, 40)<br>
= x in tuple1 # check membership<br>
uple1: # iteration<br>
print(x)

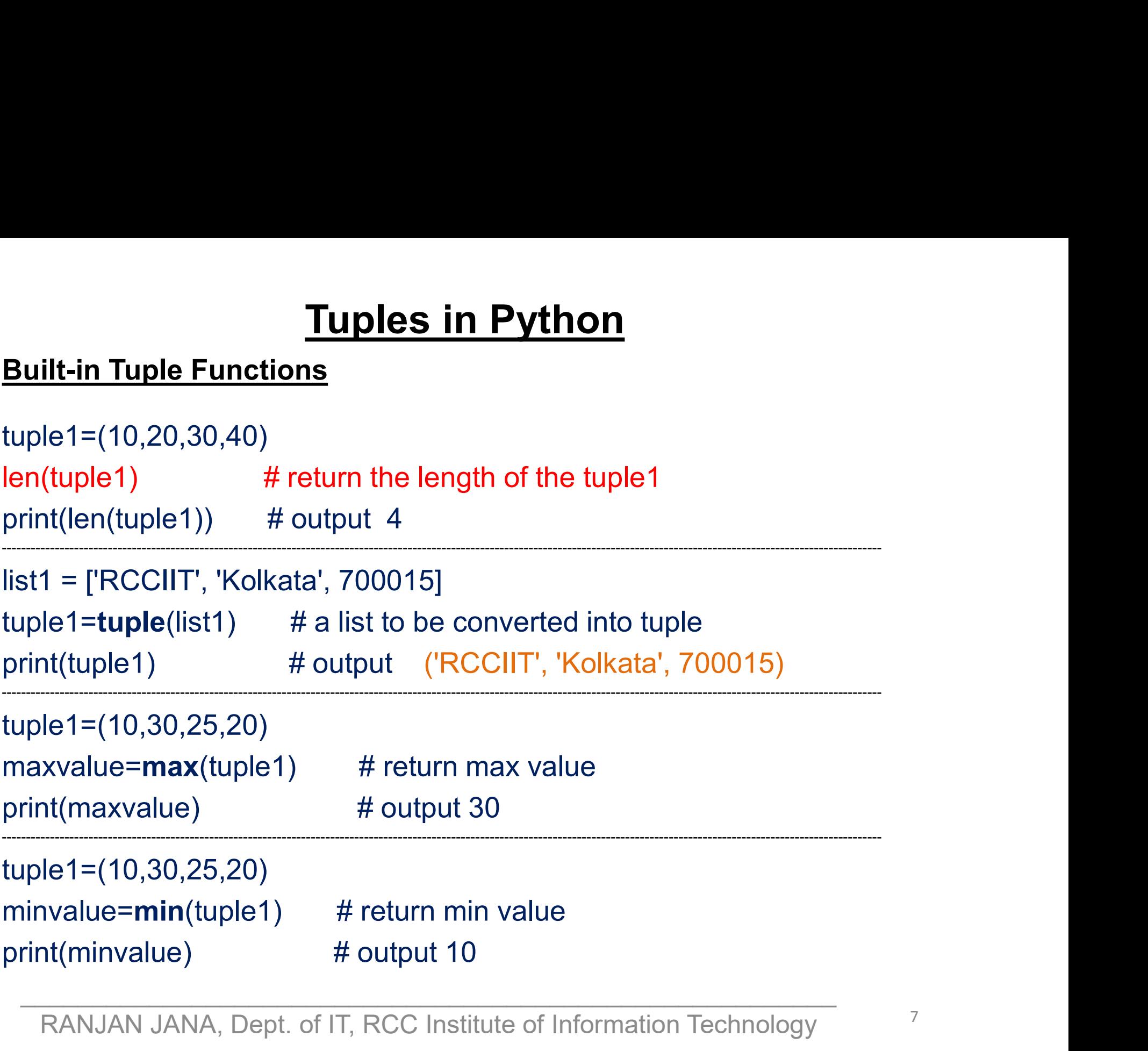

--------------------------------------------------------------------------------------------------------------------------------------------------------------------------------------

-------------------------------------------------------------------------------

Tuples in Python<br><u>Built-in Tuple Methods</u><br>tuple1 = ('Chennai', 'Kolkata', 'Delhi', 'Mumk tuple1 = ('Chennai', 'Kolkata', 'Delhi', 'Mumbai') print(tuple1.index( 'Delhi')) # output 2

tuple1 = (10, 20, 30, 20, 40, 50, 20) print(tuple1.count(20)) # output 3 THANK YOU